**期货请问怎么下载呀-股识吧**

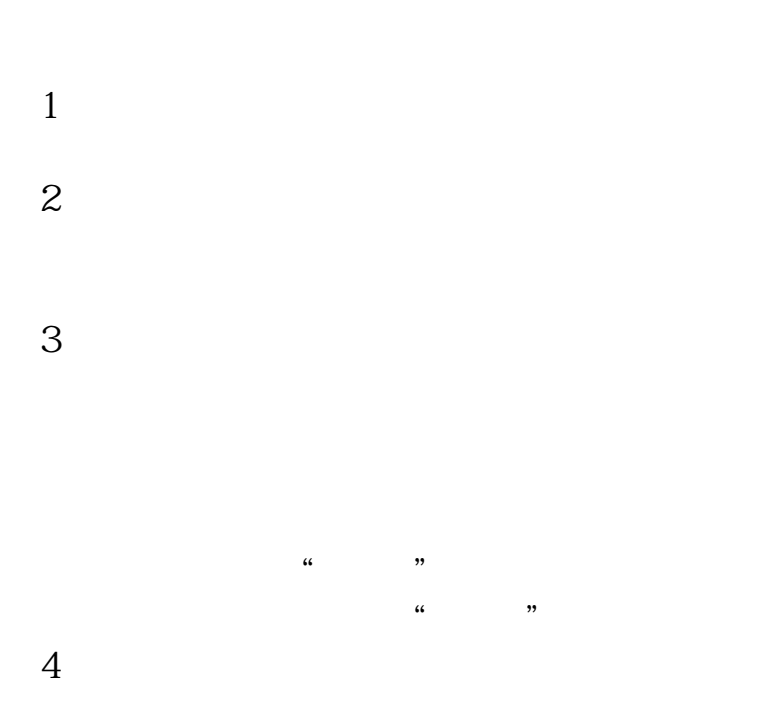

**手机软件怎样交易股指期货的|我要下载手机模拟炒股指**

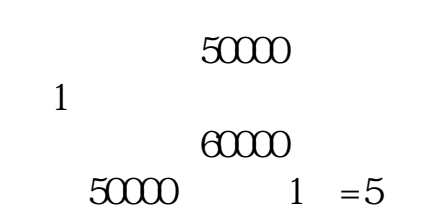

&amp jawa & windows  $\mathbf{w}$ 

希望提供的能对你有帮助.

他们的手机用软件叫'掌上财富',你可以通过手机,选择:安卓&

 $\ldots$  \*wdqh\*

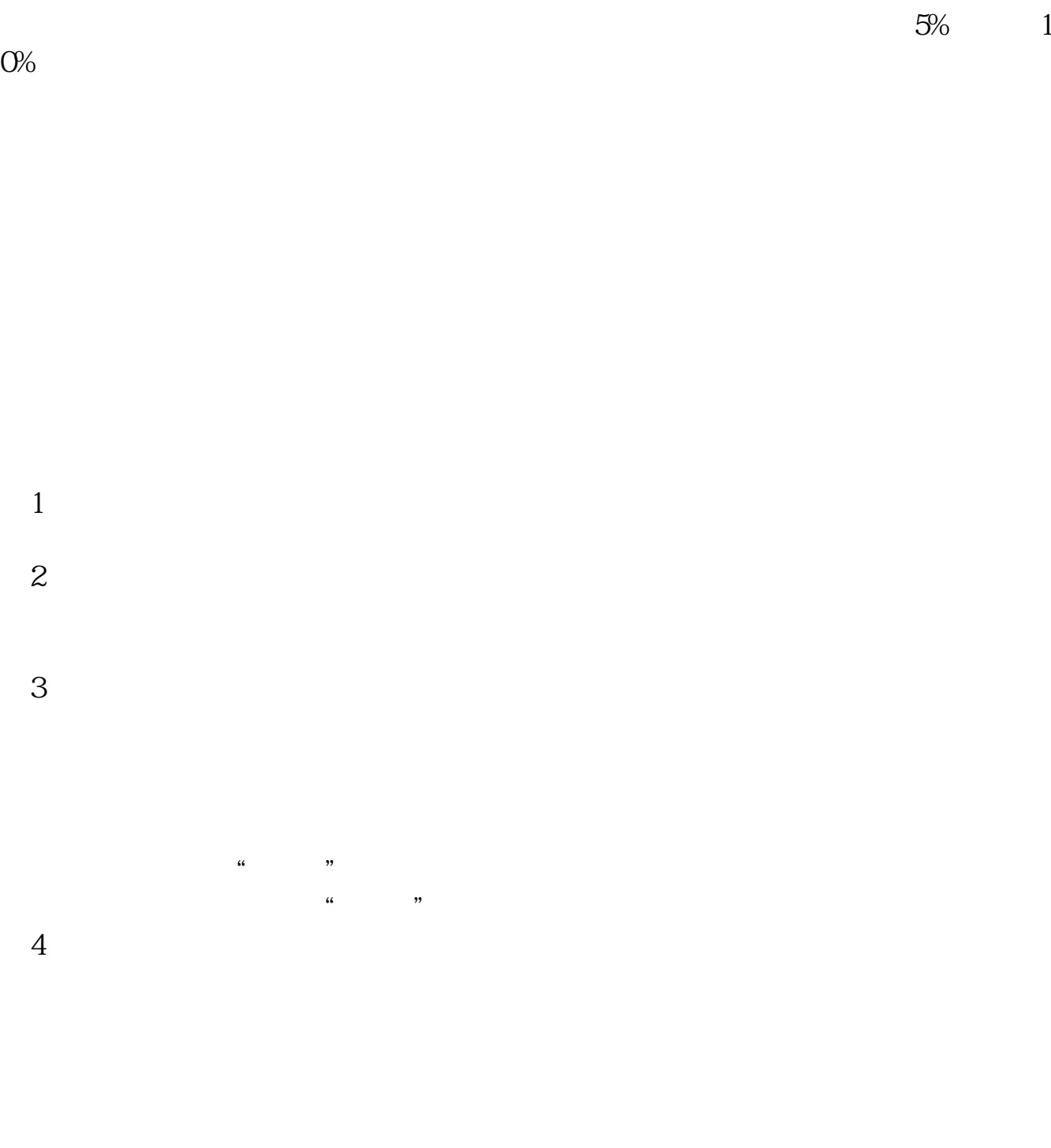

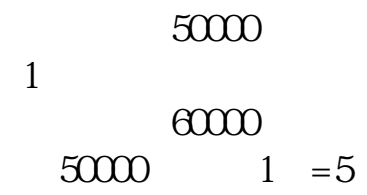

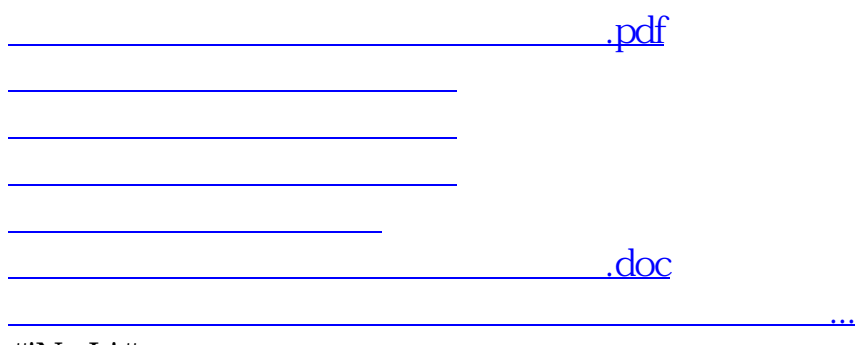

#!NwL!#

<https://www.gupiaozhishiba.com/article/31078137.html>